#### <span id="page-0-0"></span>darfix: Data analysis for dark-field X-ray microscopy

Júlia Garriga Ferrer

#### European Synchrotron Radiation Facility

#### julia.garriga@esrf.fr

May 7, 2021

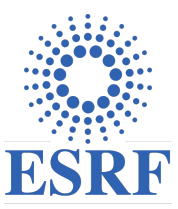

**Objective:** provide a set of data processing and visualization tools for dark-field X-ray microscopy.

In particular, cover the needs in ID06 for the analysis of their data.

#### **Structure**

- Data selection: images taken at different motor positions.
- Preprocessing of the data: techniques like noise removal, region of interest and shift correction.
- **•** Operations for the analysis of the images: rocking curves imaging, mosaicity maps, blind source separation.

(!) At the end of the presentation a demonstration of darfix will be made.

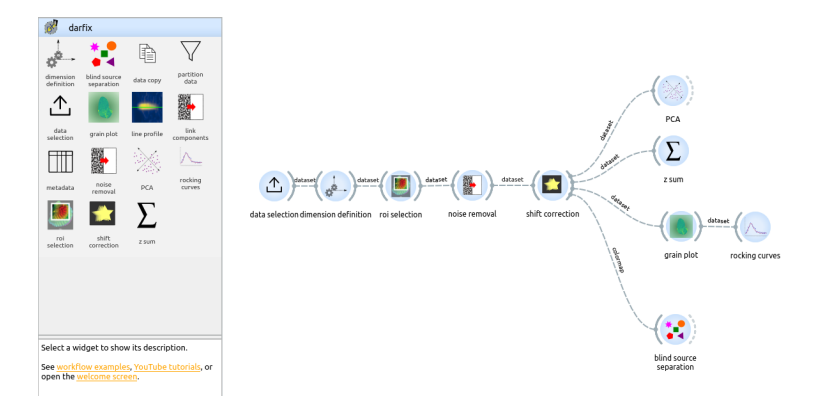

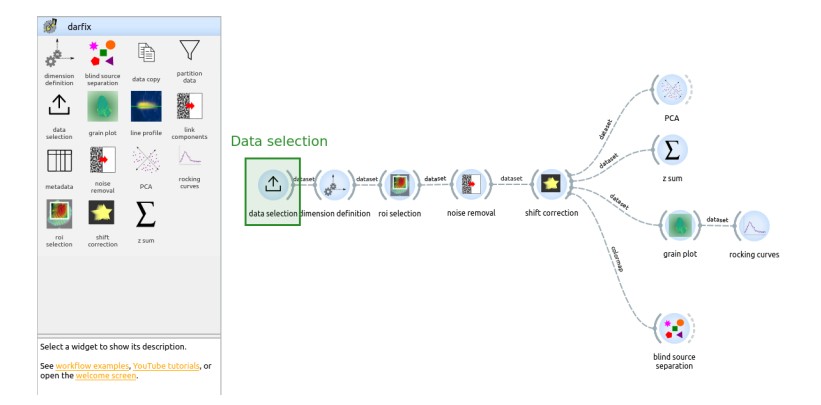

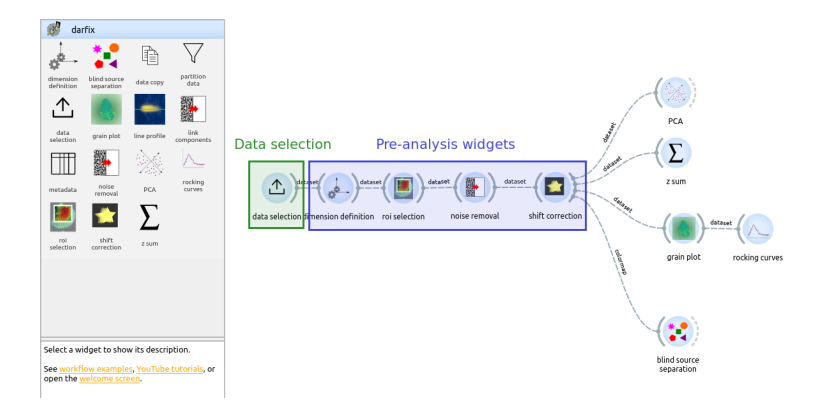

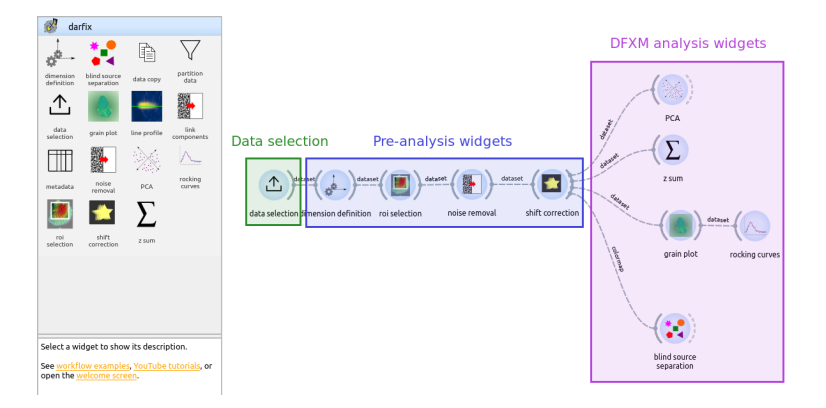

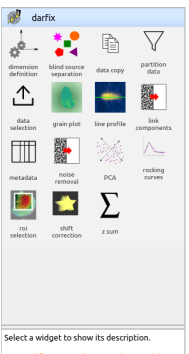

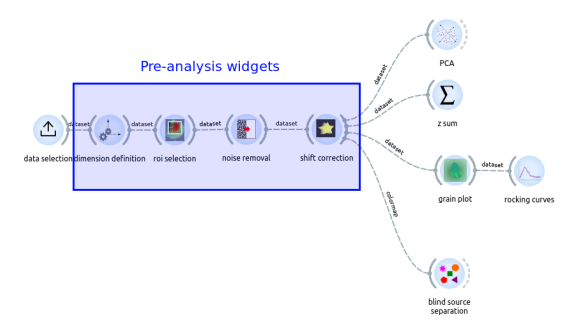

See workflow examples, YouTube tutorials, or open the welcome screen.

#### Dimension definition widget

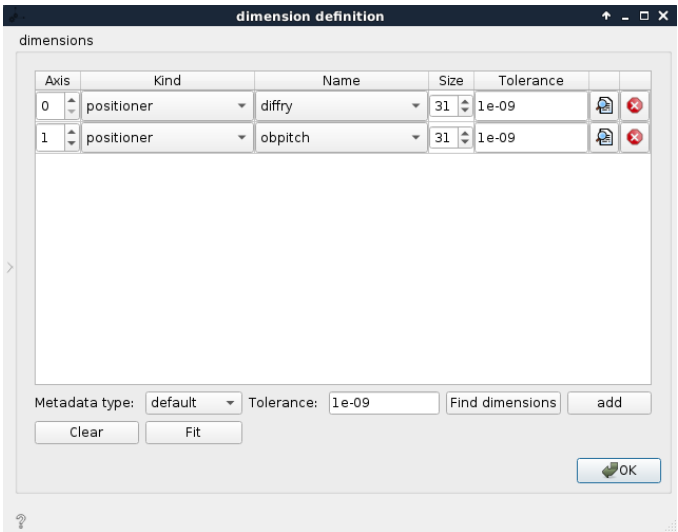

# Shift correction

Imperfections in the mechanical alignment can lead to a linear shift through the dataset.

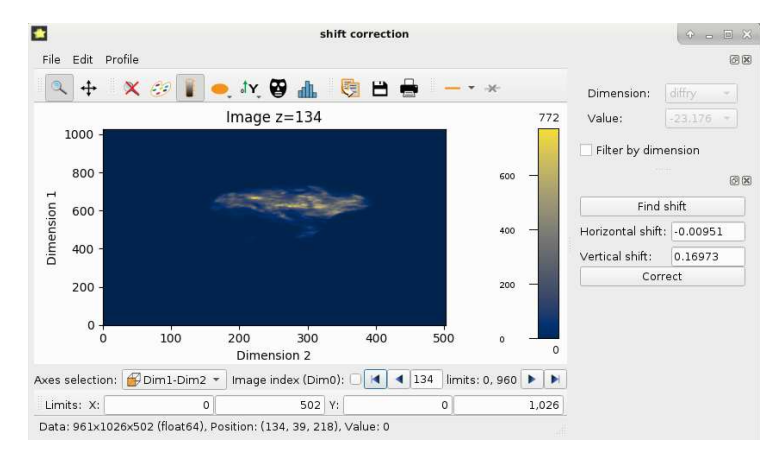

# Shift correction

Difference in the z-axis sum of the stack before and after applying the shift correction:

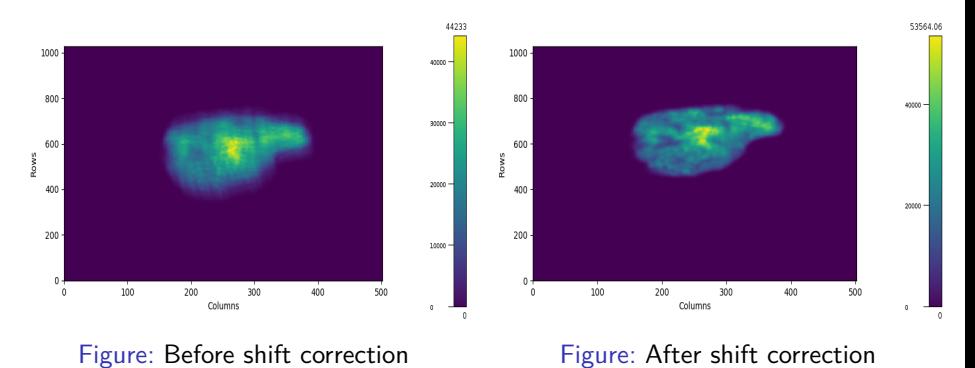

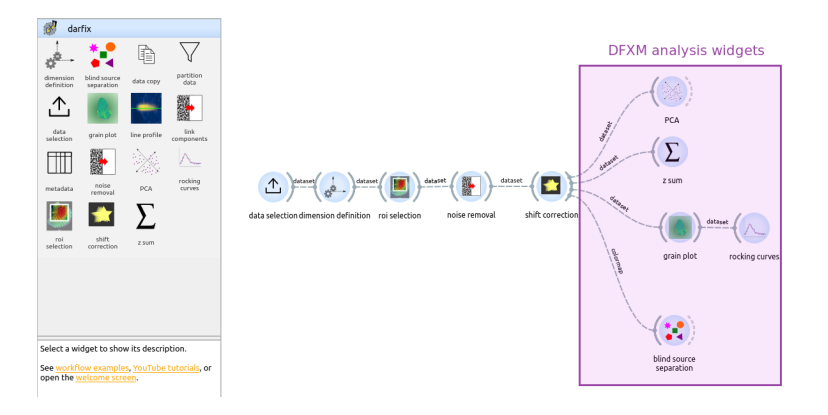

## Mosaicity map

The mosaicity map is an hsv image that has the COM of the first motor as hue and the COM of the second motor as saturation.

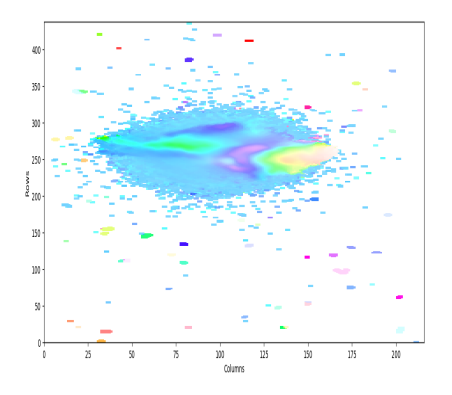

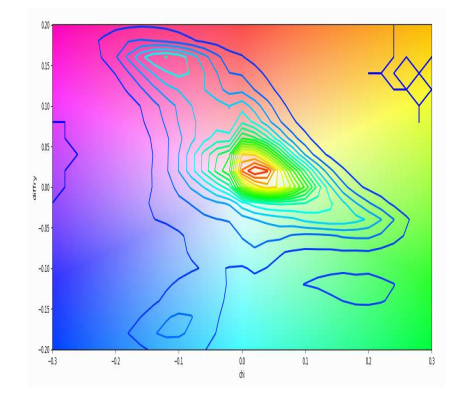

Figure: Mosaicity map Figure: Orientation distribution contour map

#### Jupyter example

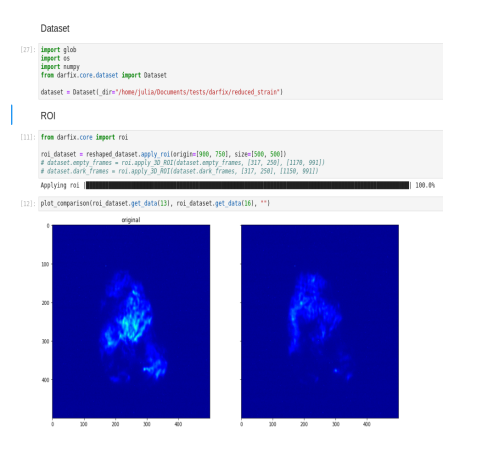

The jupyter notebook can be found in [the gitlab repository](https://gitlab.esrf.fr/julia.garriga/darfix/-/blob/master/docs/source/tutorials/darfix_tutorial.ipynb)

#### Background subtraction

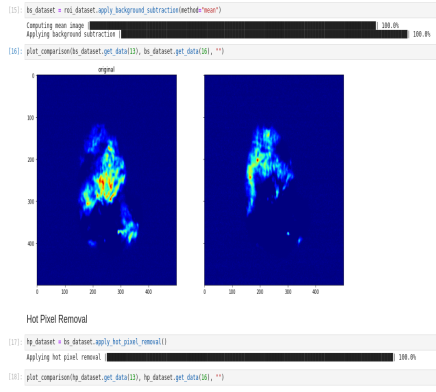

<span id="page-13-0"></span>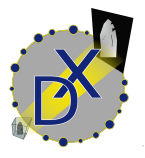

The code is open-source and can be downloaded in [https://gitlab.esrf.fr/julia.garriga/darfix.](https://gitlab.esrf.fr/julia.garriga/darfix)

For further questions please e-mail me at julia.garriga@esrf.fr

# Thank you for listening!